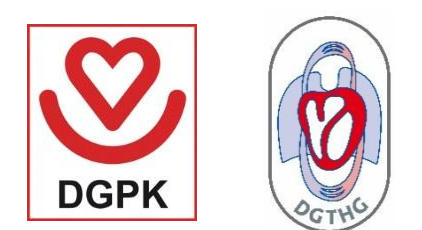

# Dateneingabe Handbuch

## NATIONALE QUALITÄTSSICHERUNG ANGEBORENER HERZFEHLER GERMAN QUALITY ASSURANCE FOR CONGENITAL HEART DISEASES

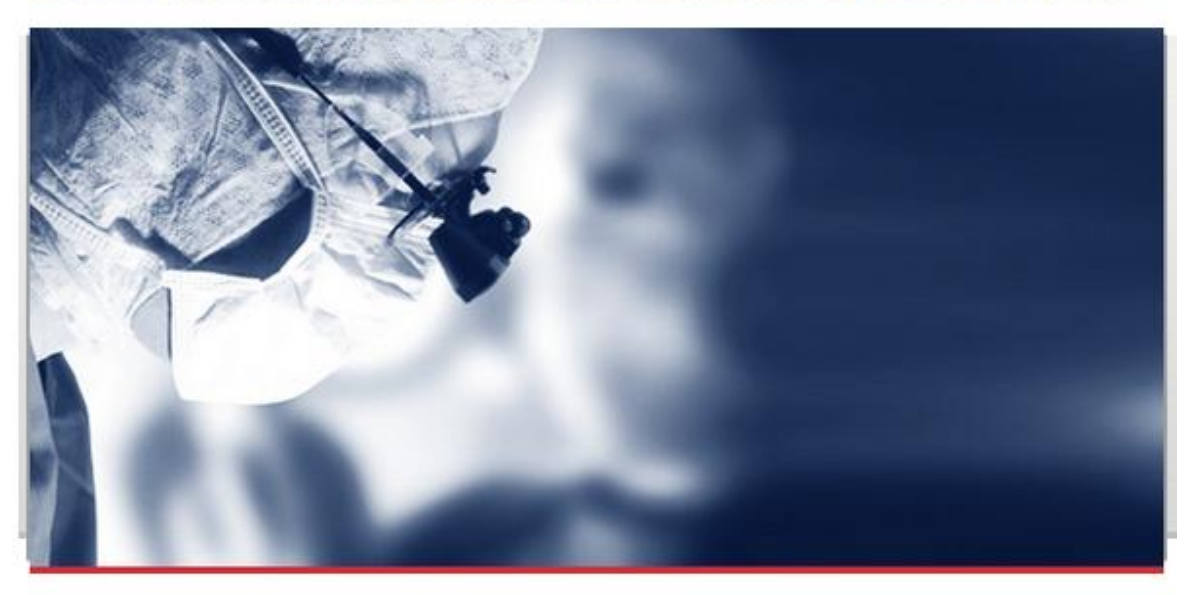

Das Projekt liegt in der gemeinsamen Verantwortung der Deutschen Gesellschaft für Thorax-, Herz- und Gefäßchirurgie e. V. (DGTHG) und der Deutschen Gesellschaft für Pädiatrische Kardiologie e. V. (DGPK).

#### **Projekt- und Studienmanagement**

Nationales Register für angeborene Herzfehler e. V. E-Mail: qs@kompetenznetz-ahf.de Tel.: +49 30/4593-7287 Fax: +49 30/4593-7278

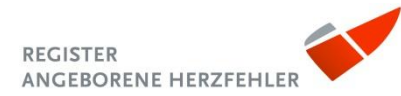

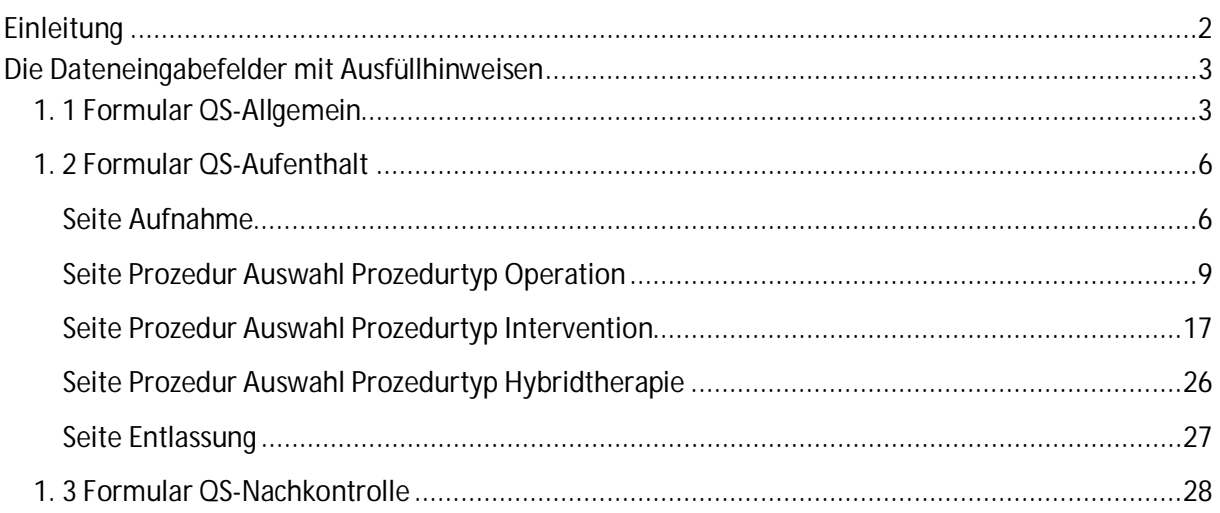

#### Einleitung

Das Dateneingabehandbuch enthält in Listenform die Dateneingabefelder mit spezifischen Ausfüllhinweisen. Alle spezifischen Ausfüllhinweise und Hilfstexte zu den einzelnen Dateneingabefeldern sind ebenfalls direkt der Datenbank zu finden.

Sie finden folgende Aufstellung:

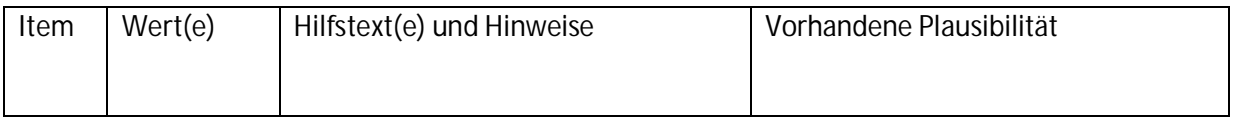

## Die Dateneingabefelder mit Ausfüllhinweisen

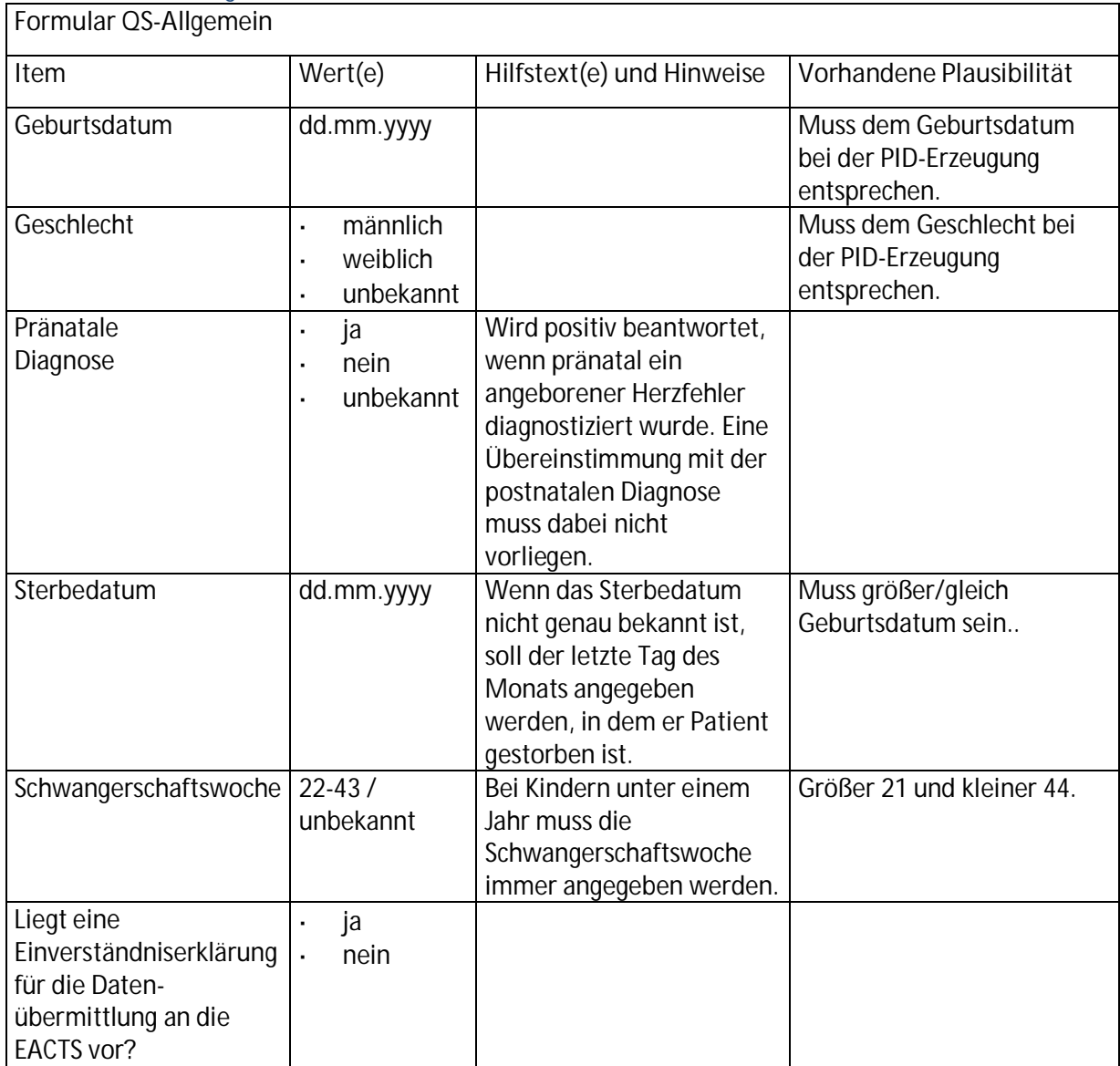

#### 1. 1 Formular QS-Allgemein

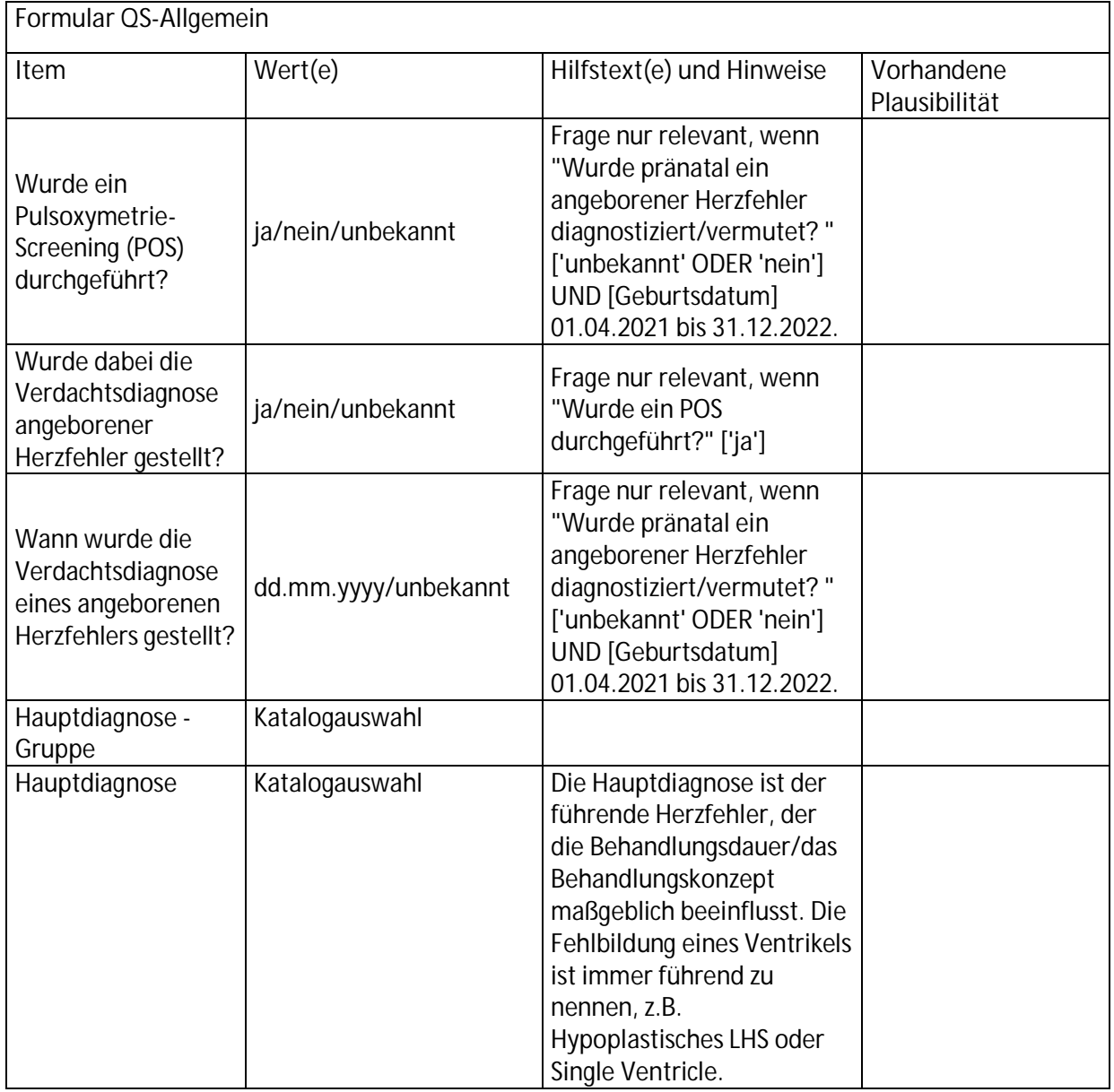

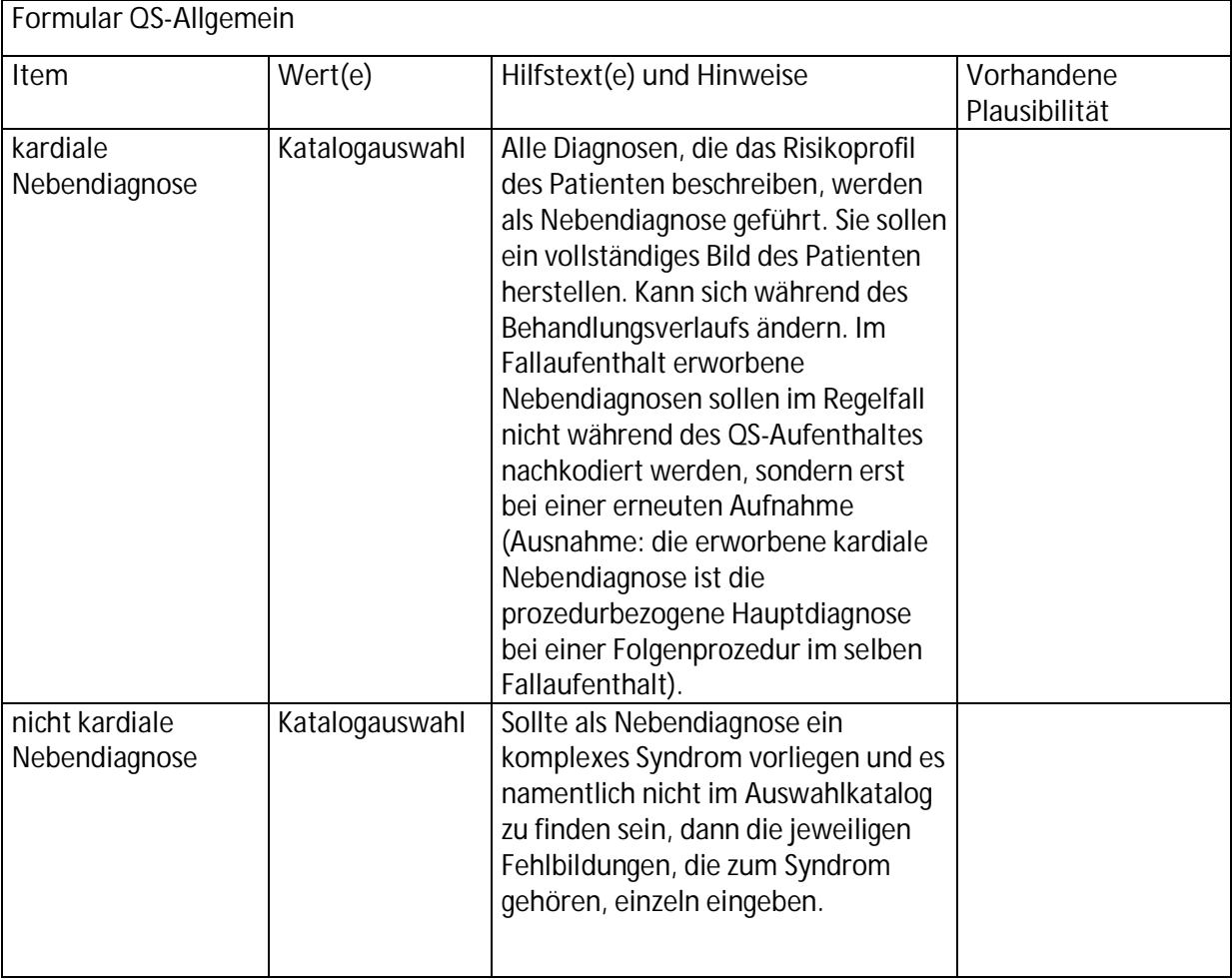

## 1. 2 Formular QS-Aufenthalt

#### **Seite Aufnahme**

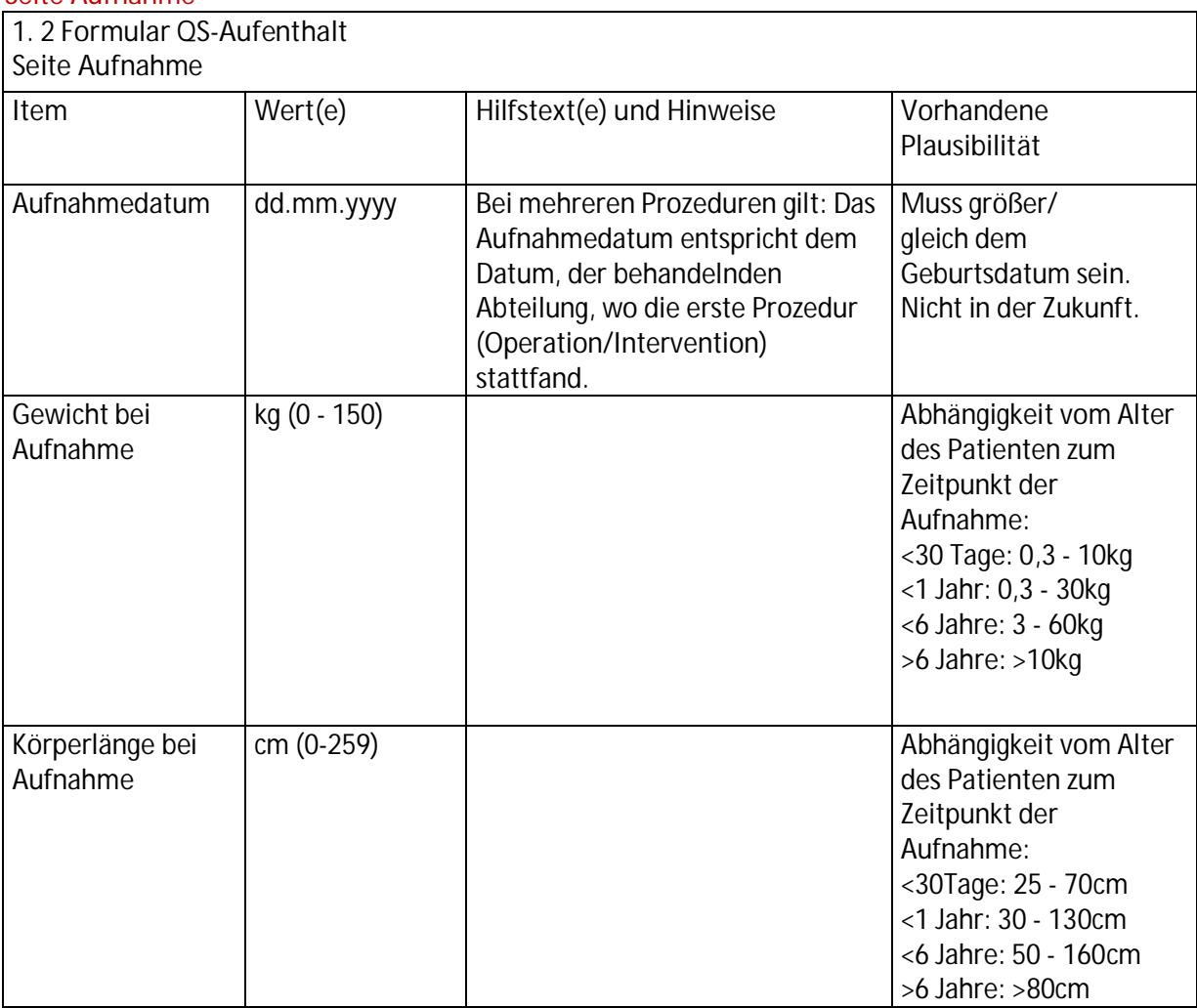

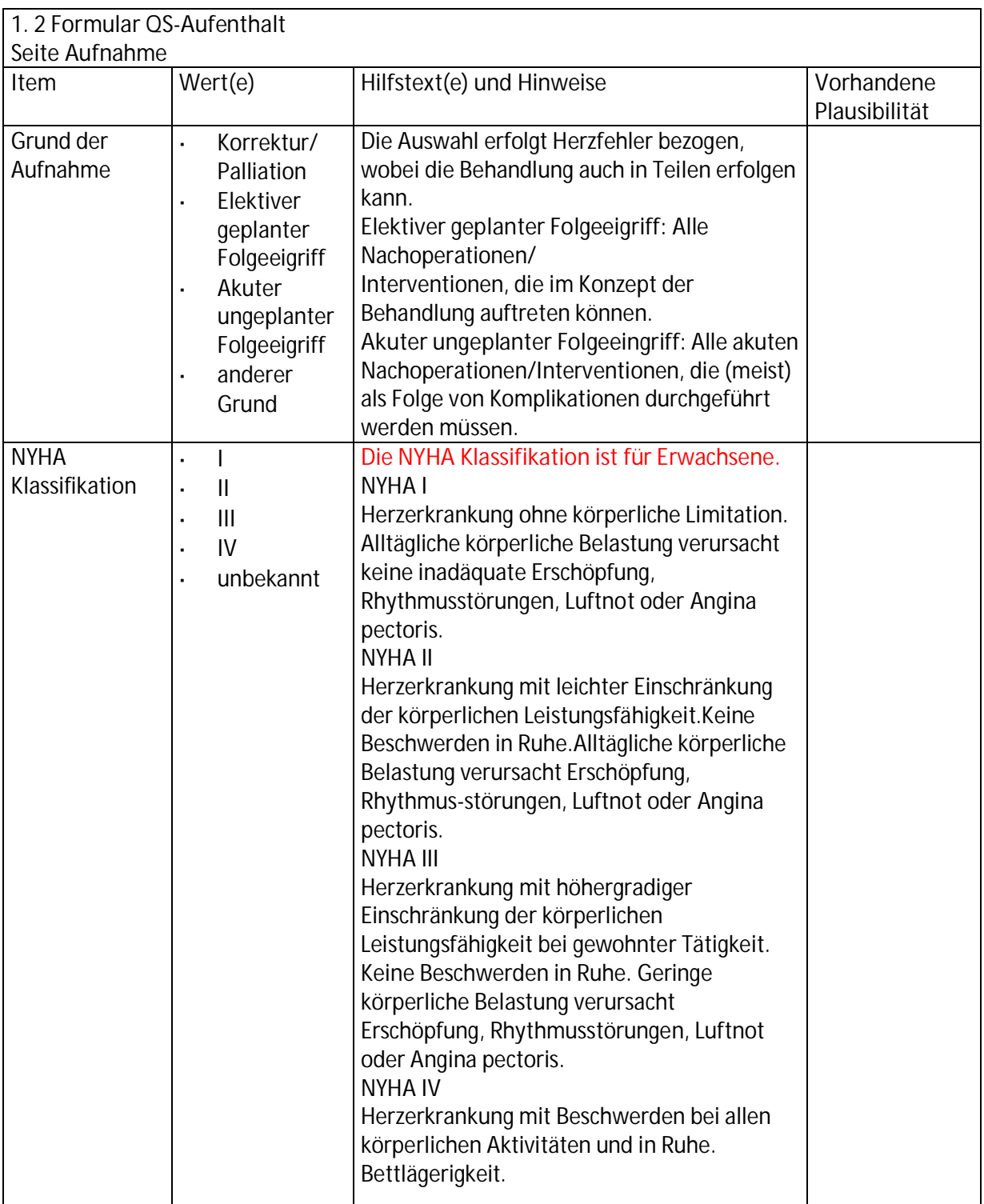

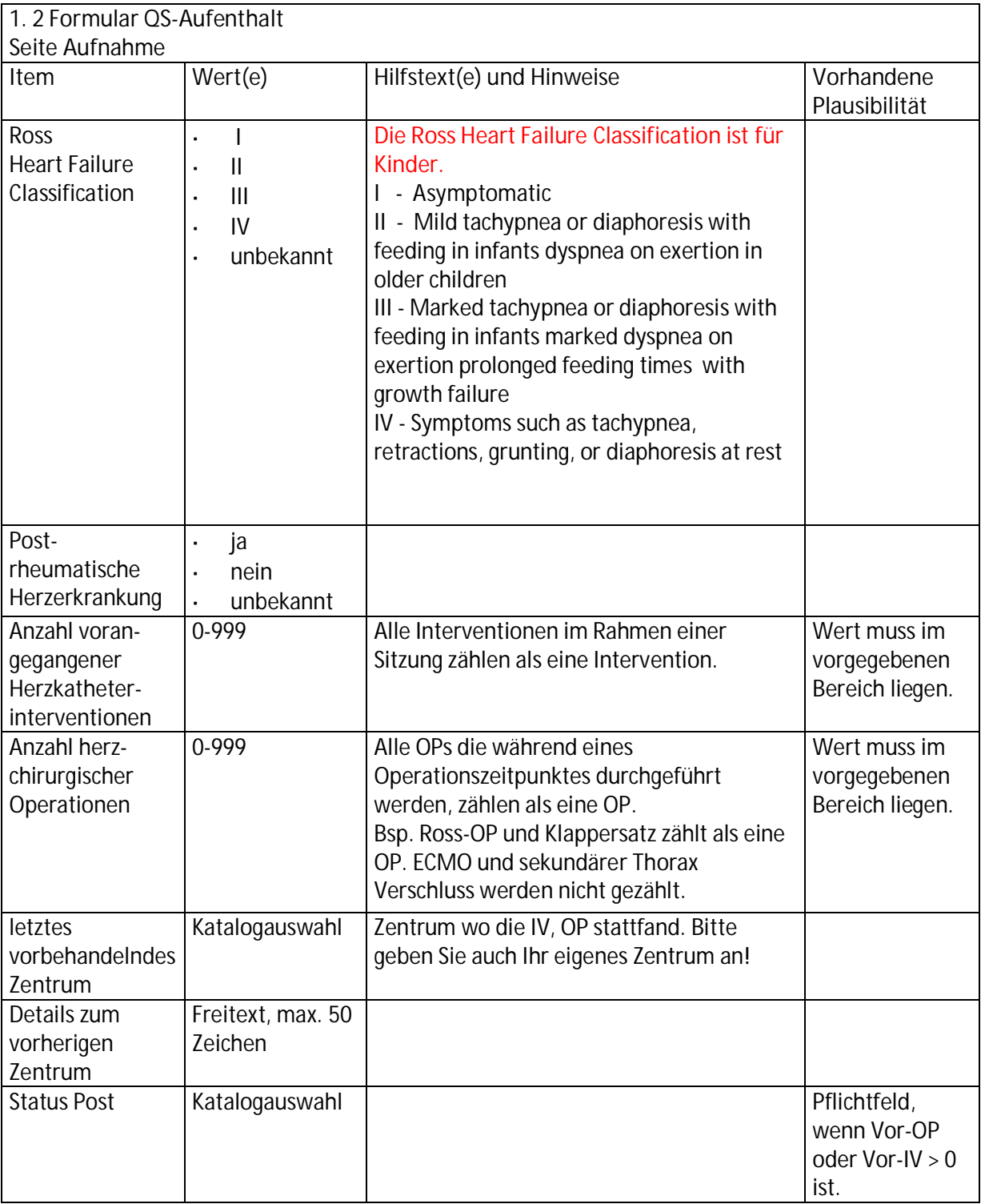

#### **Seite Prozedur Auswahl Prozedurtyp Operation**

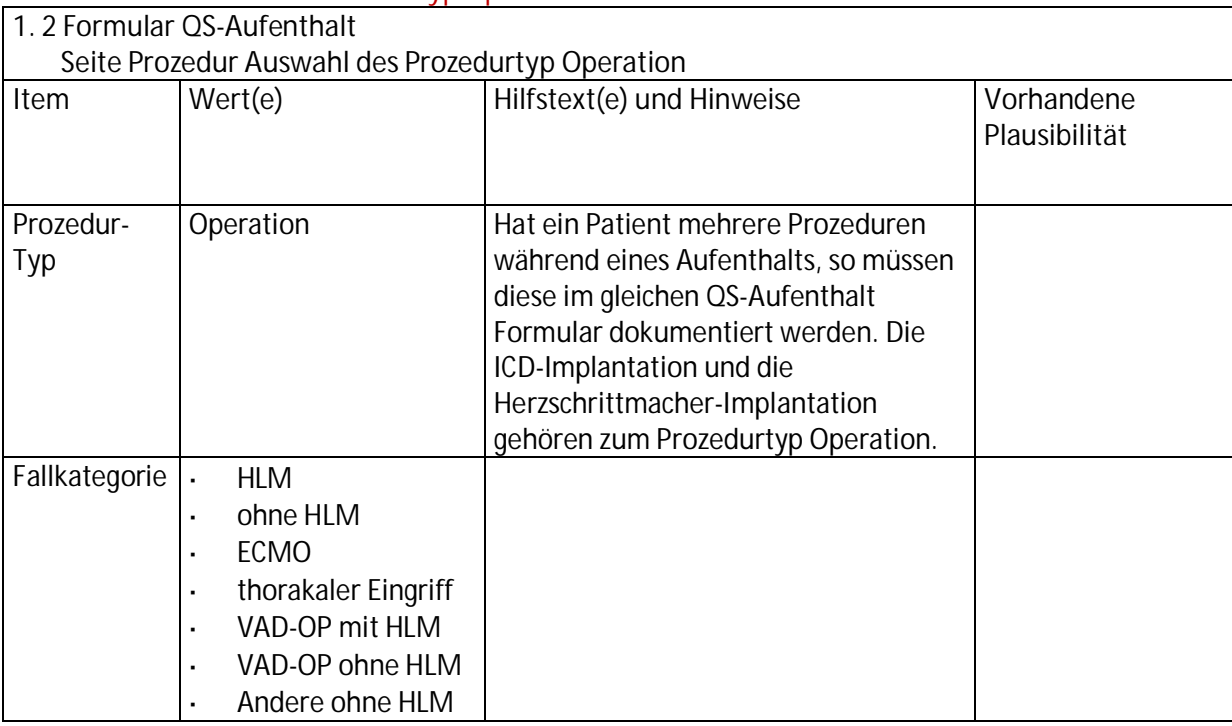

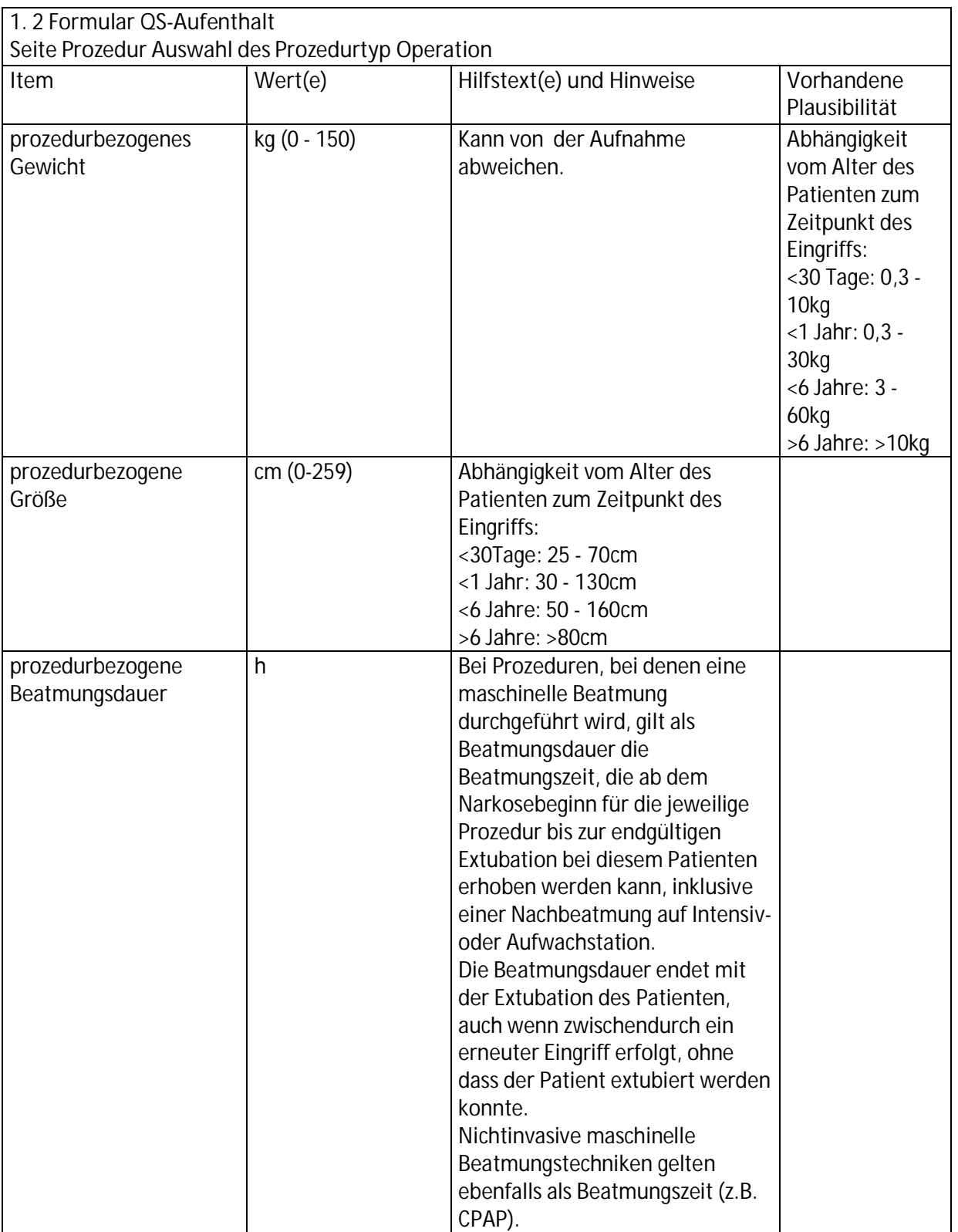

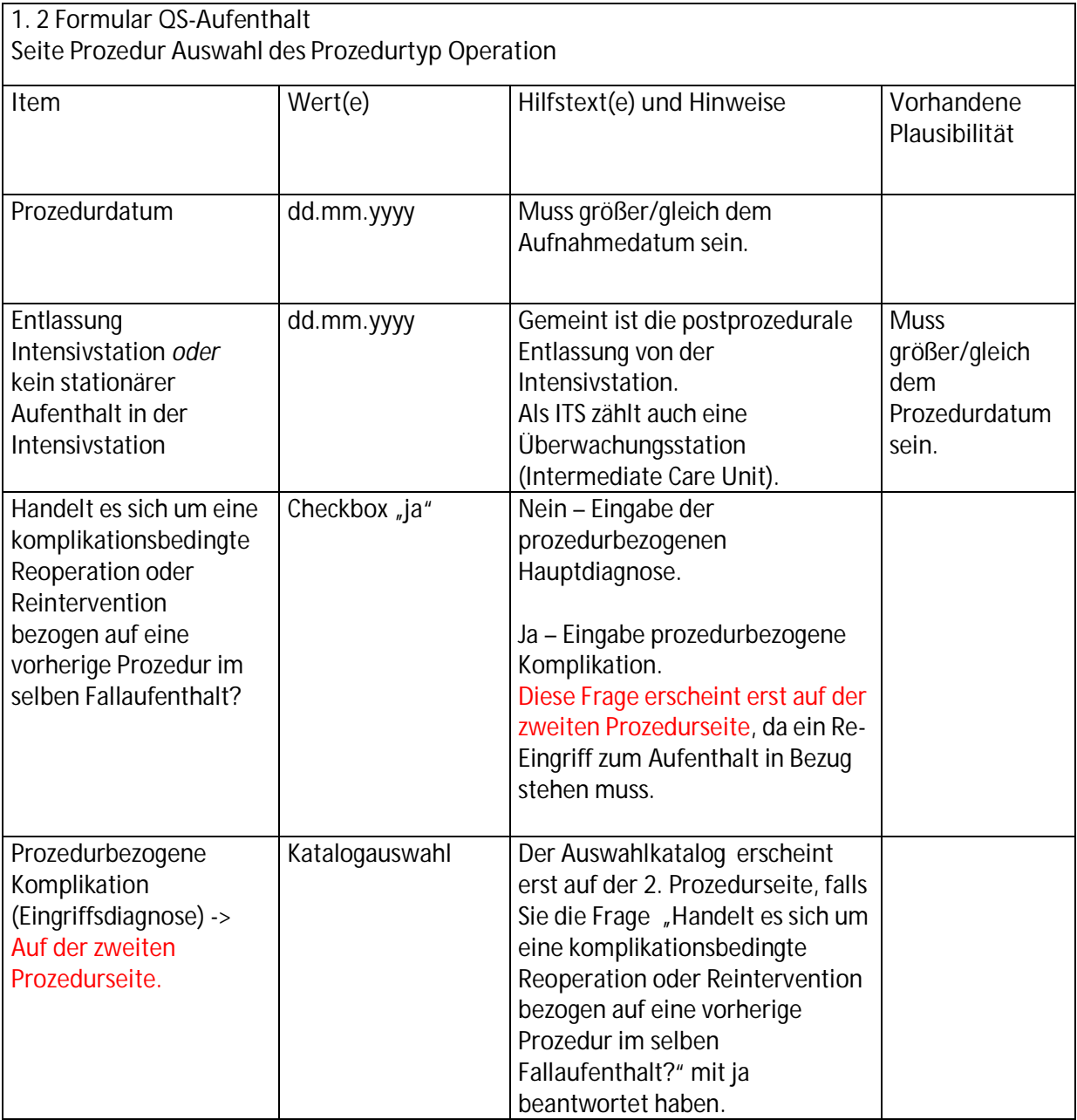

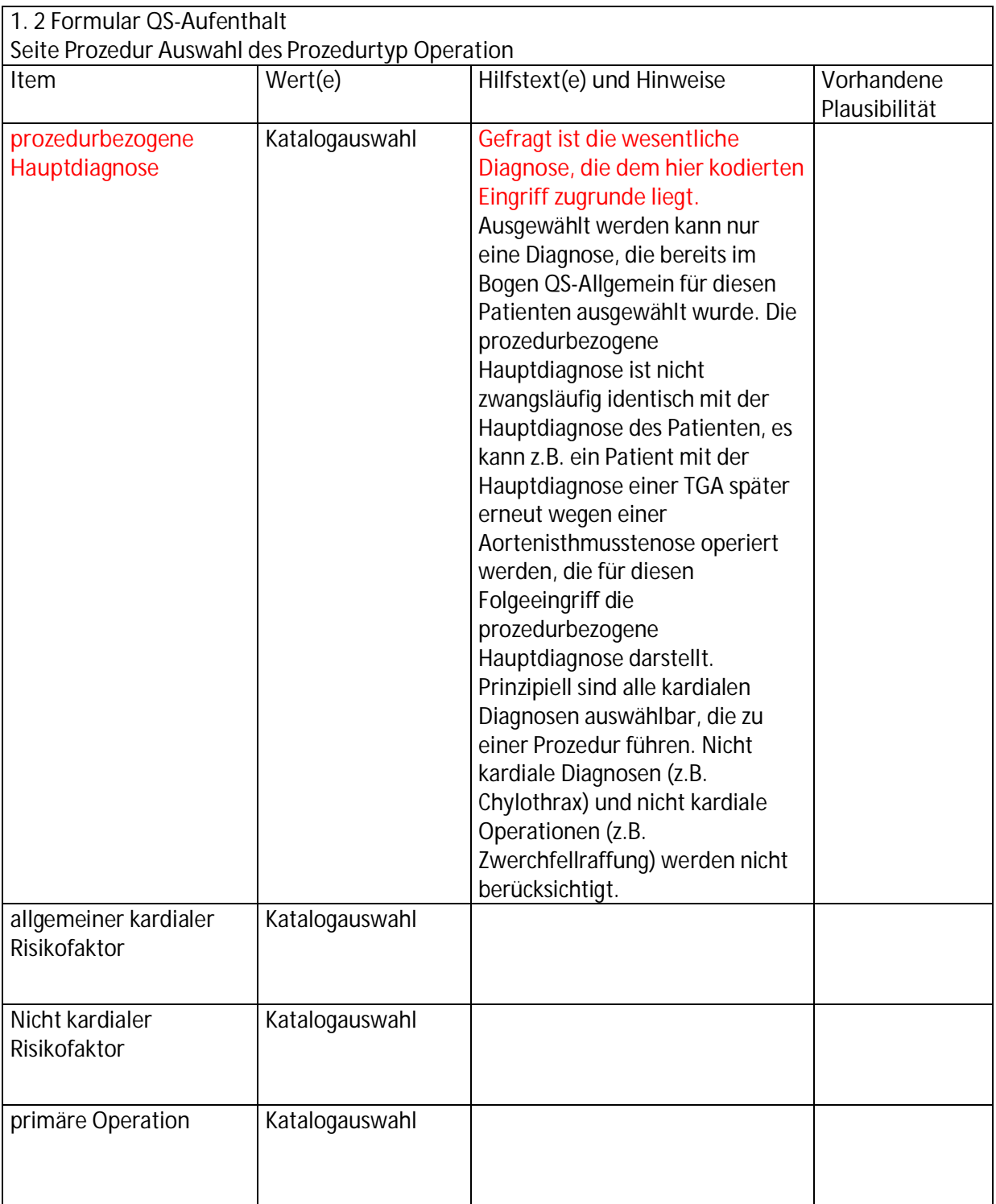

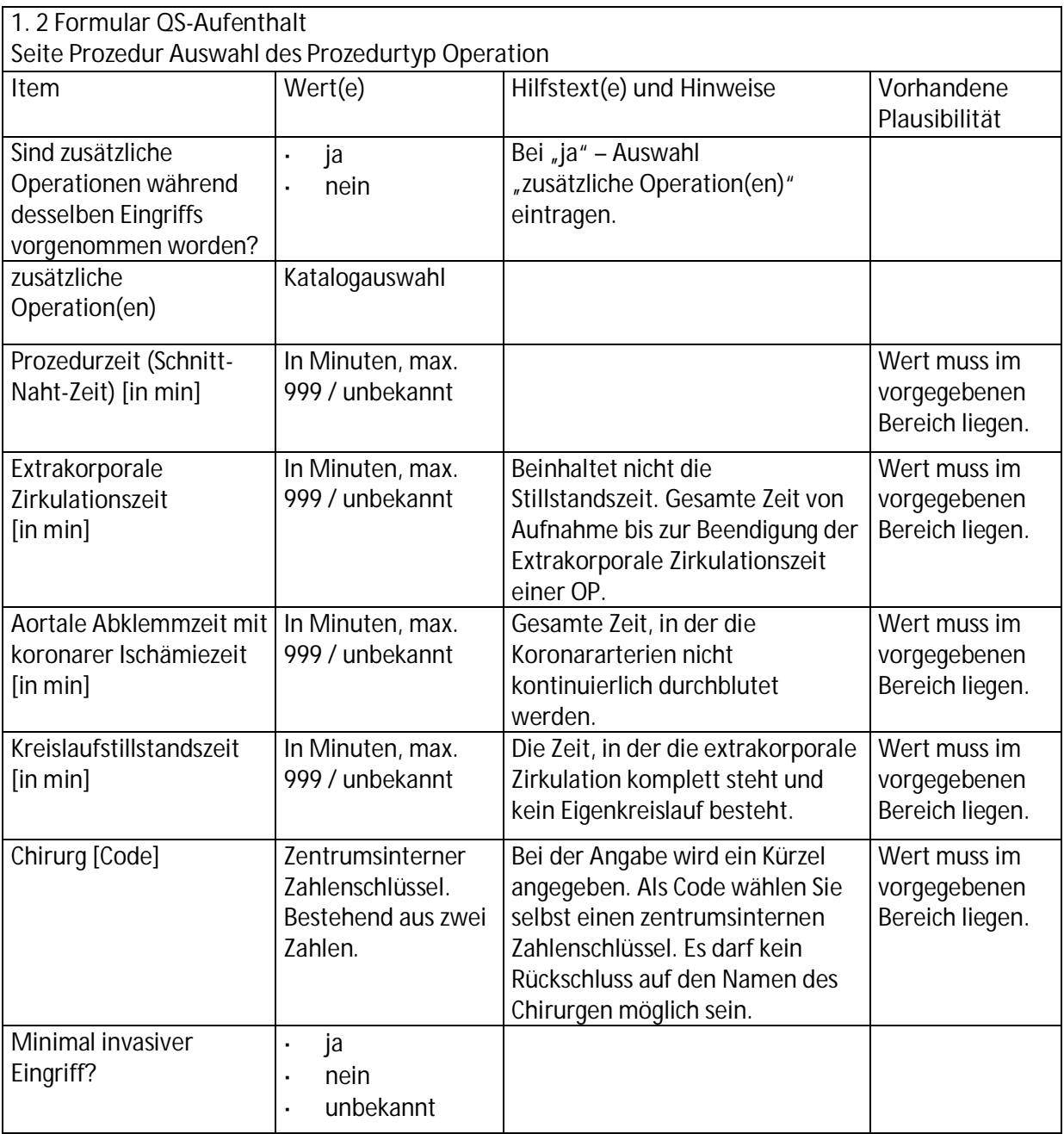

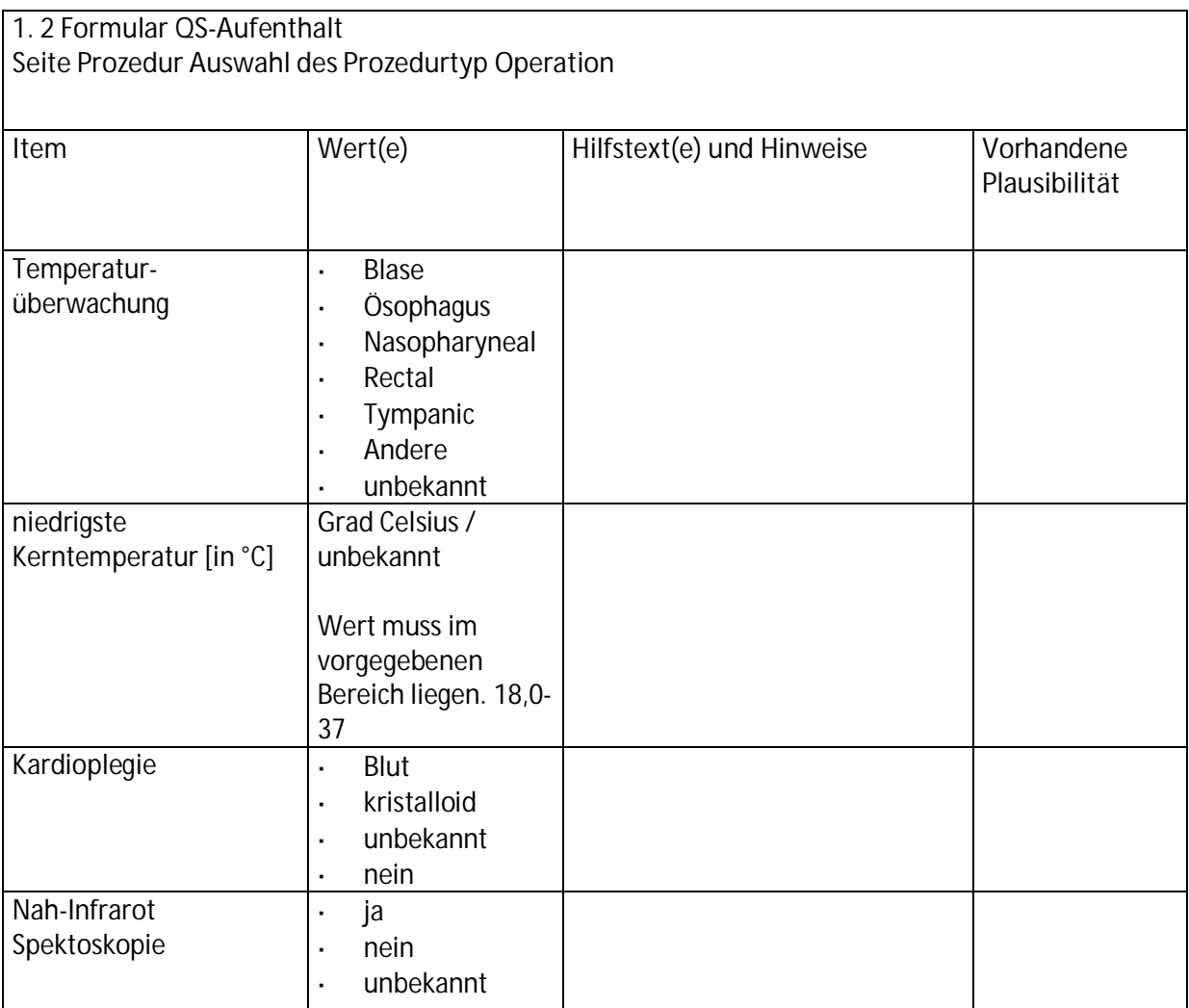

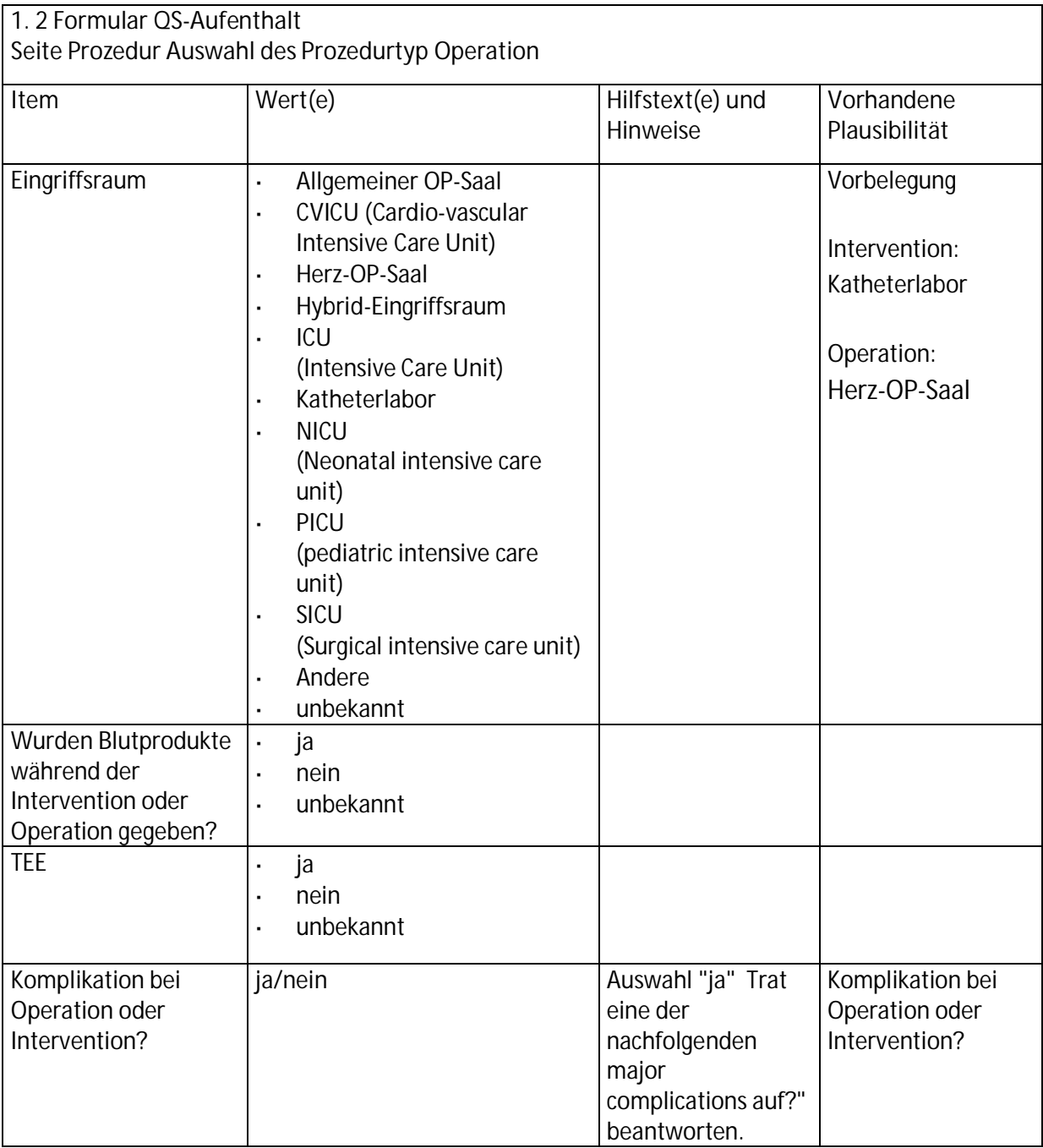

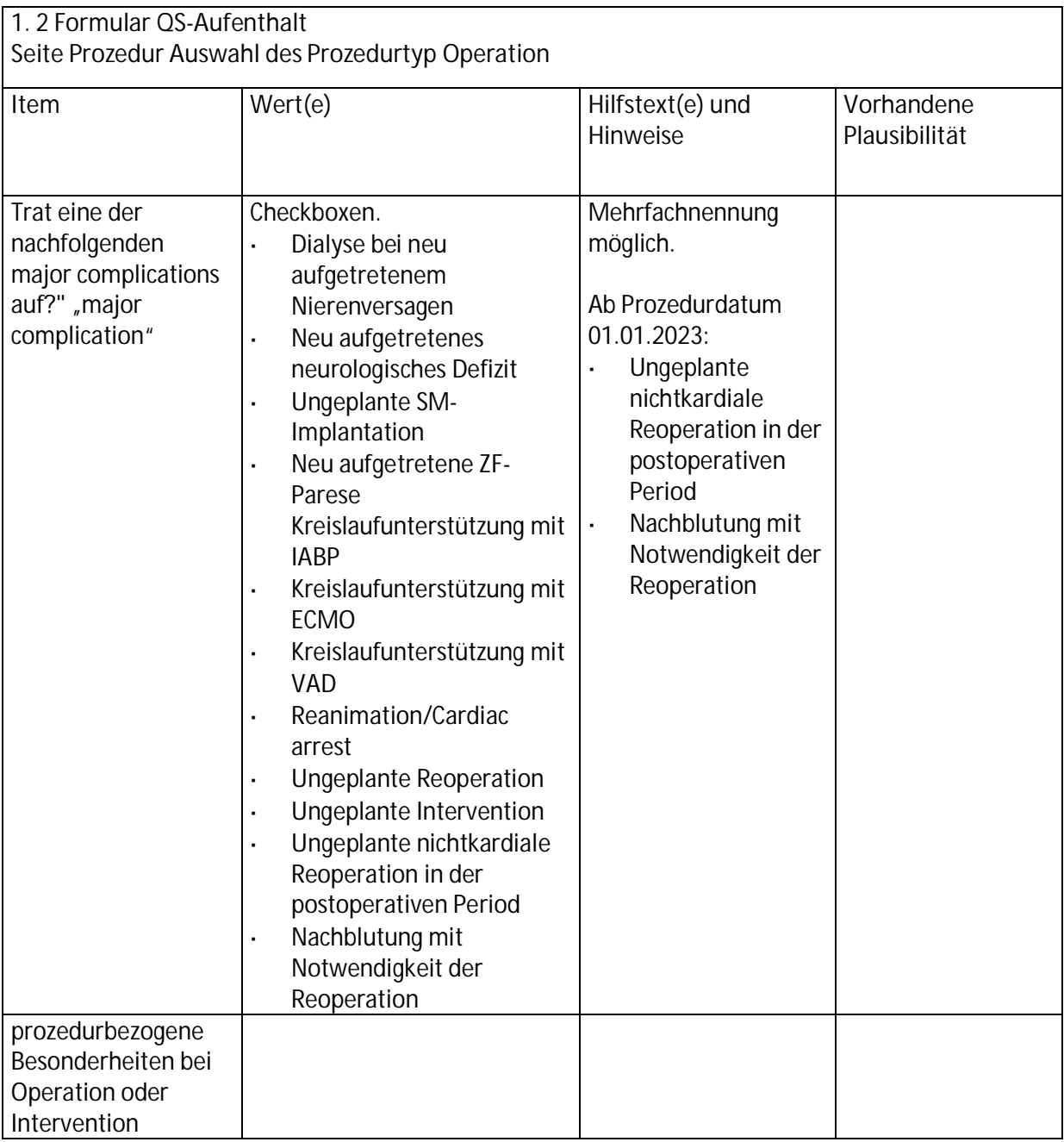

#### **Seite Prozedur Auswahl Prozedurtyp Intervention**

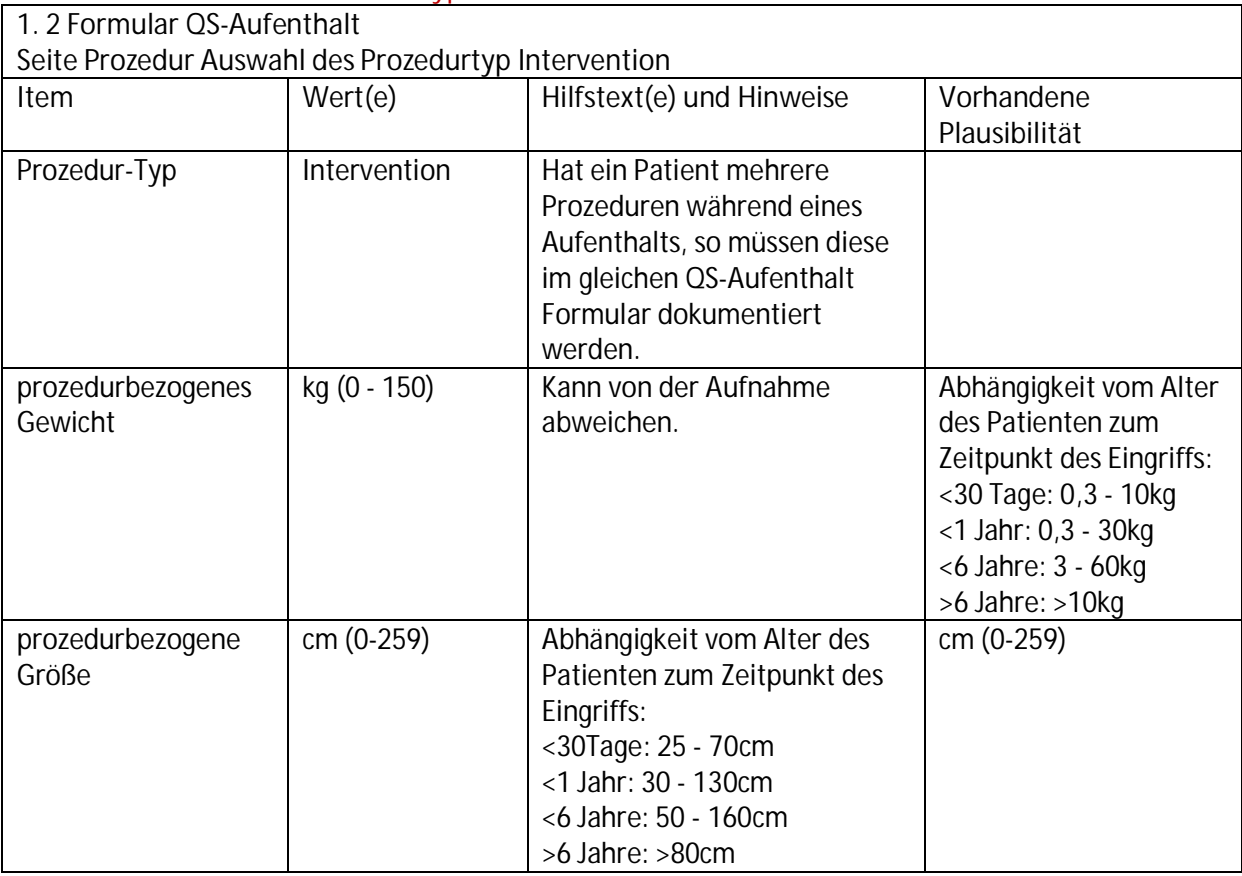

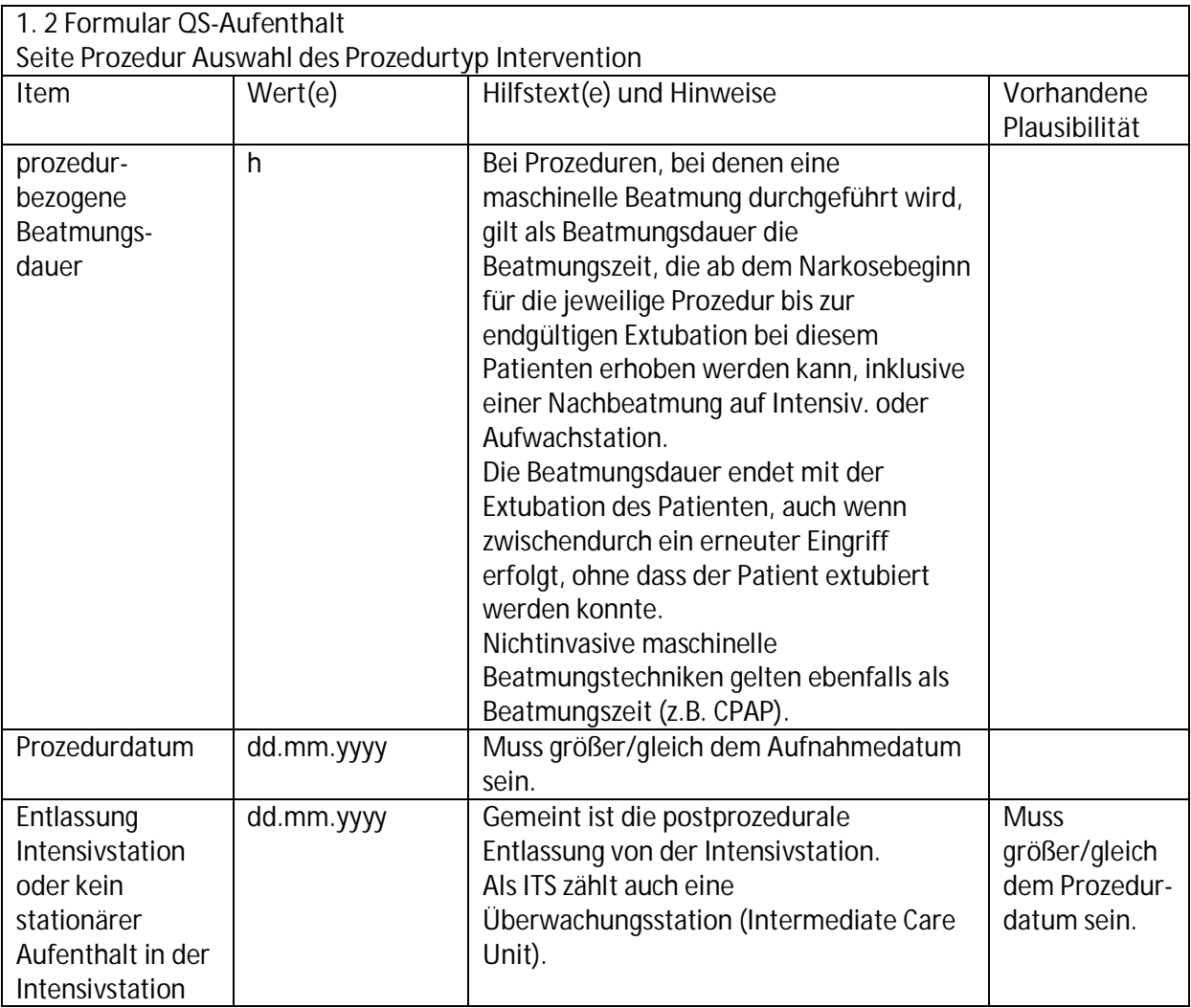

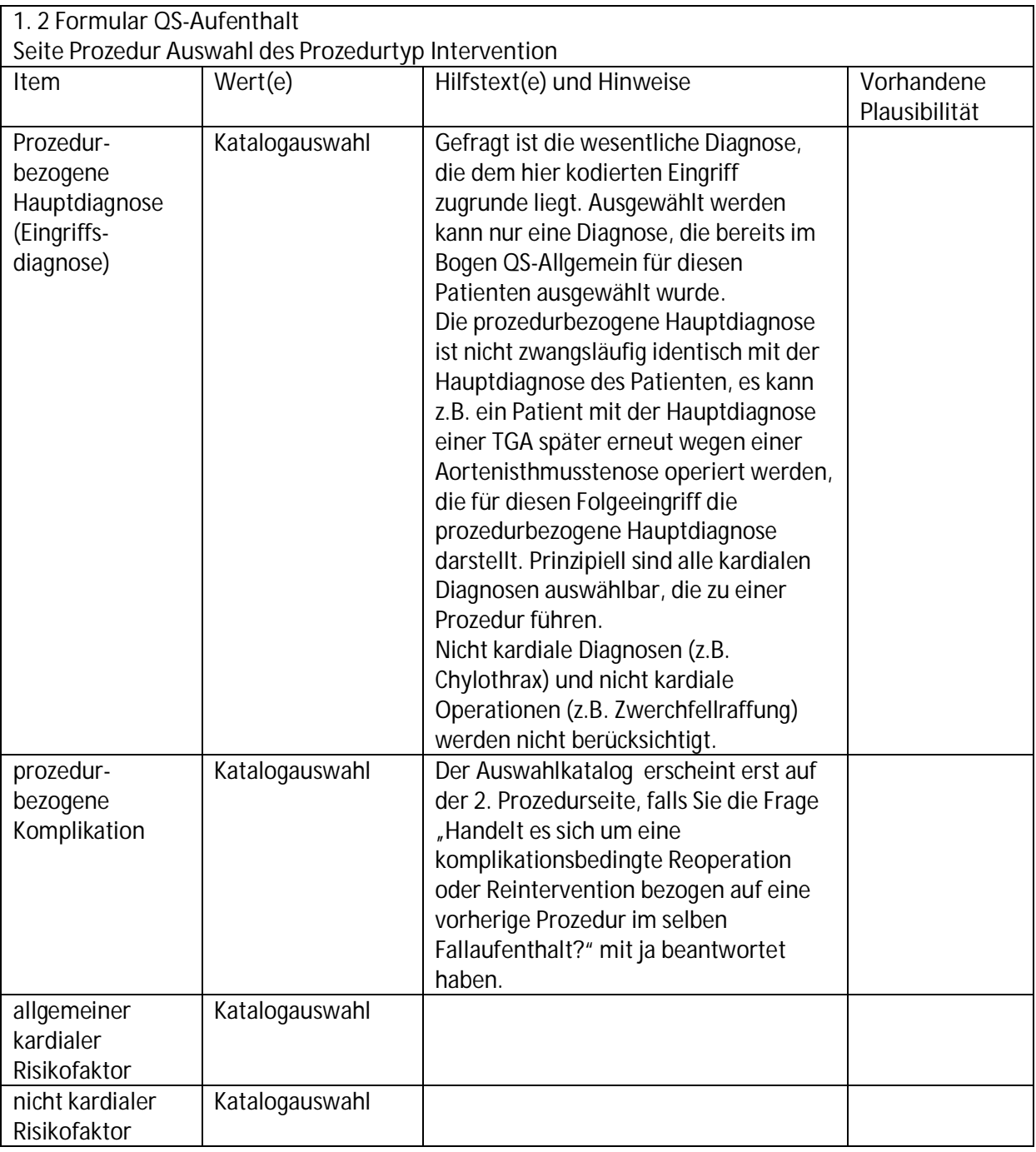

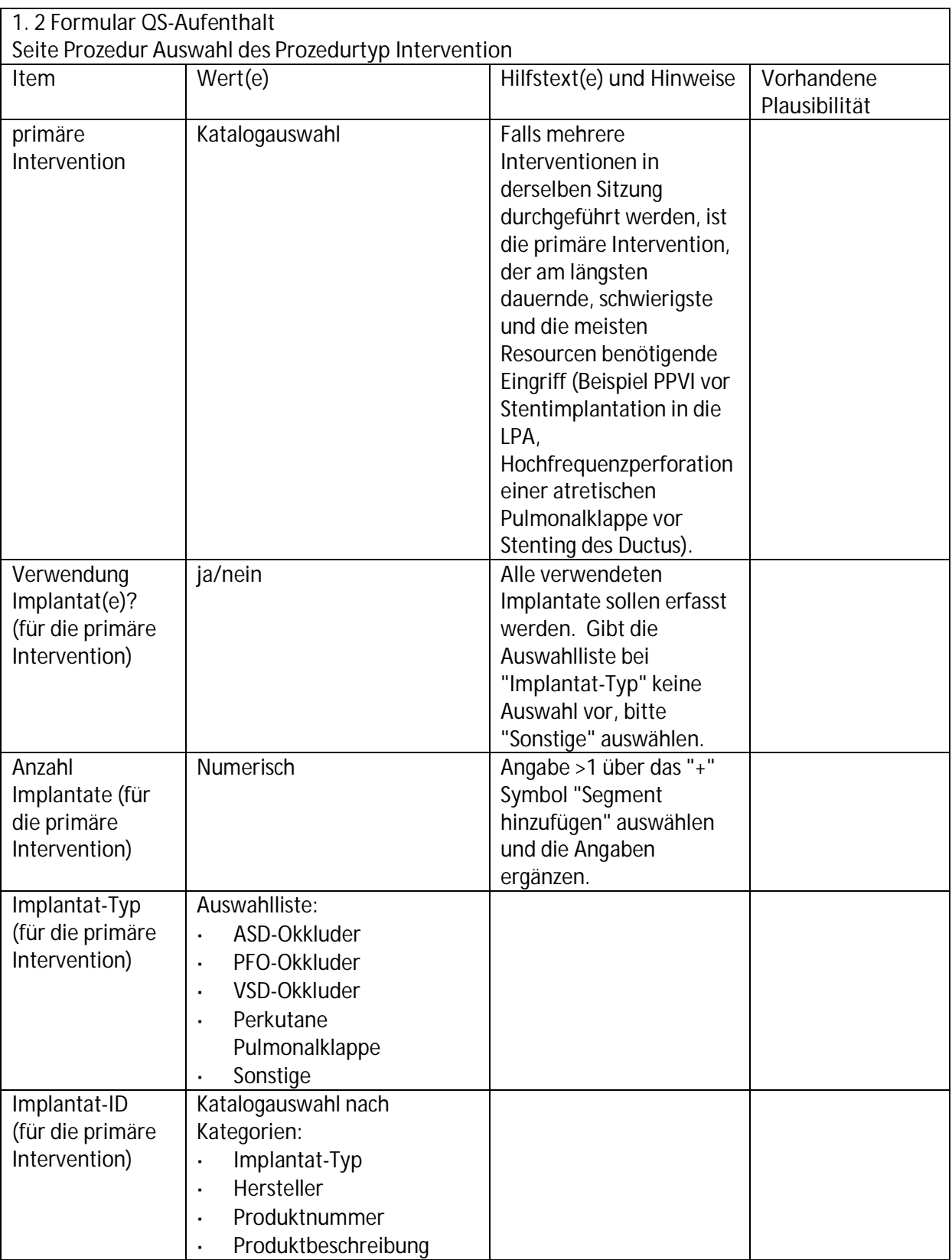

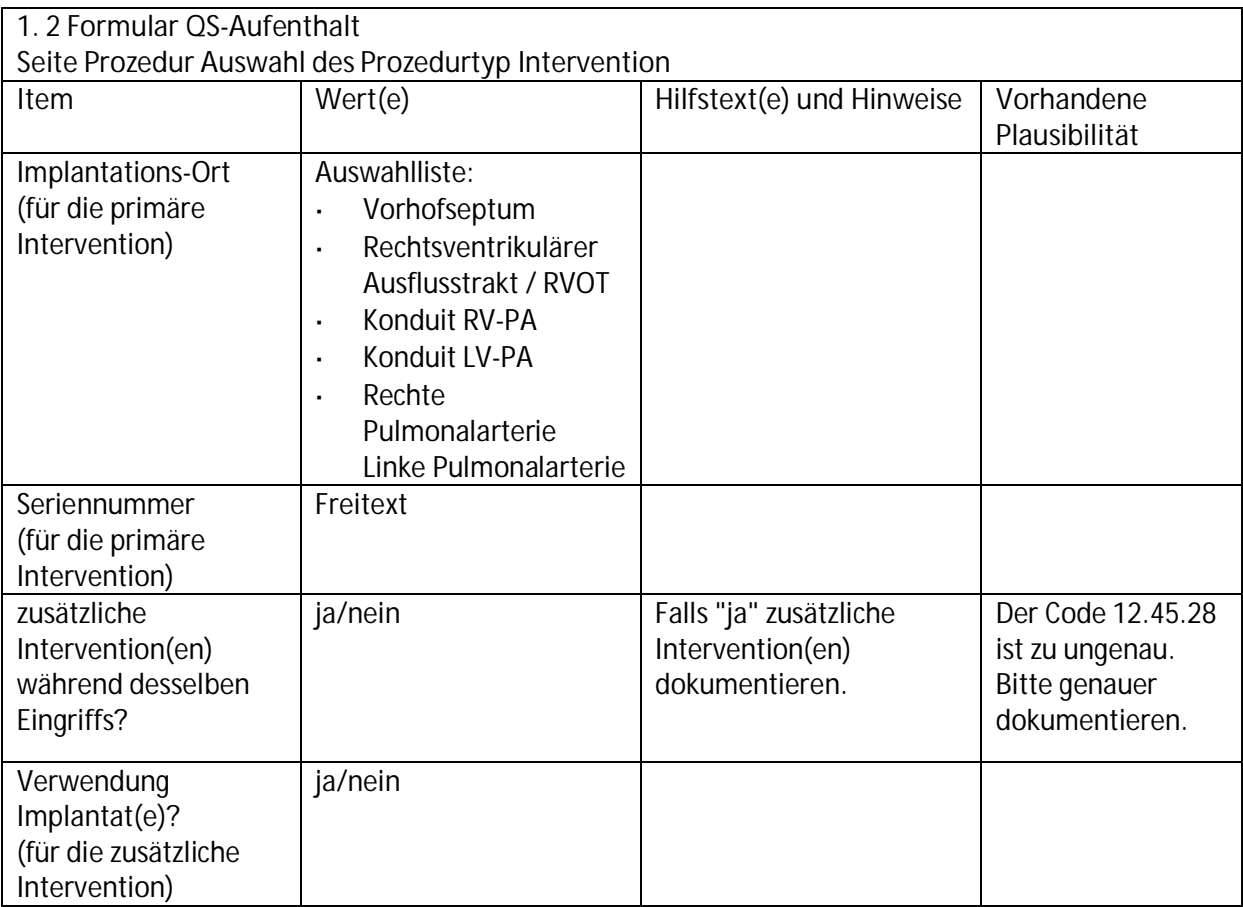

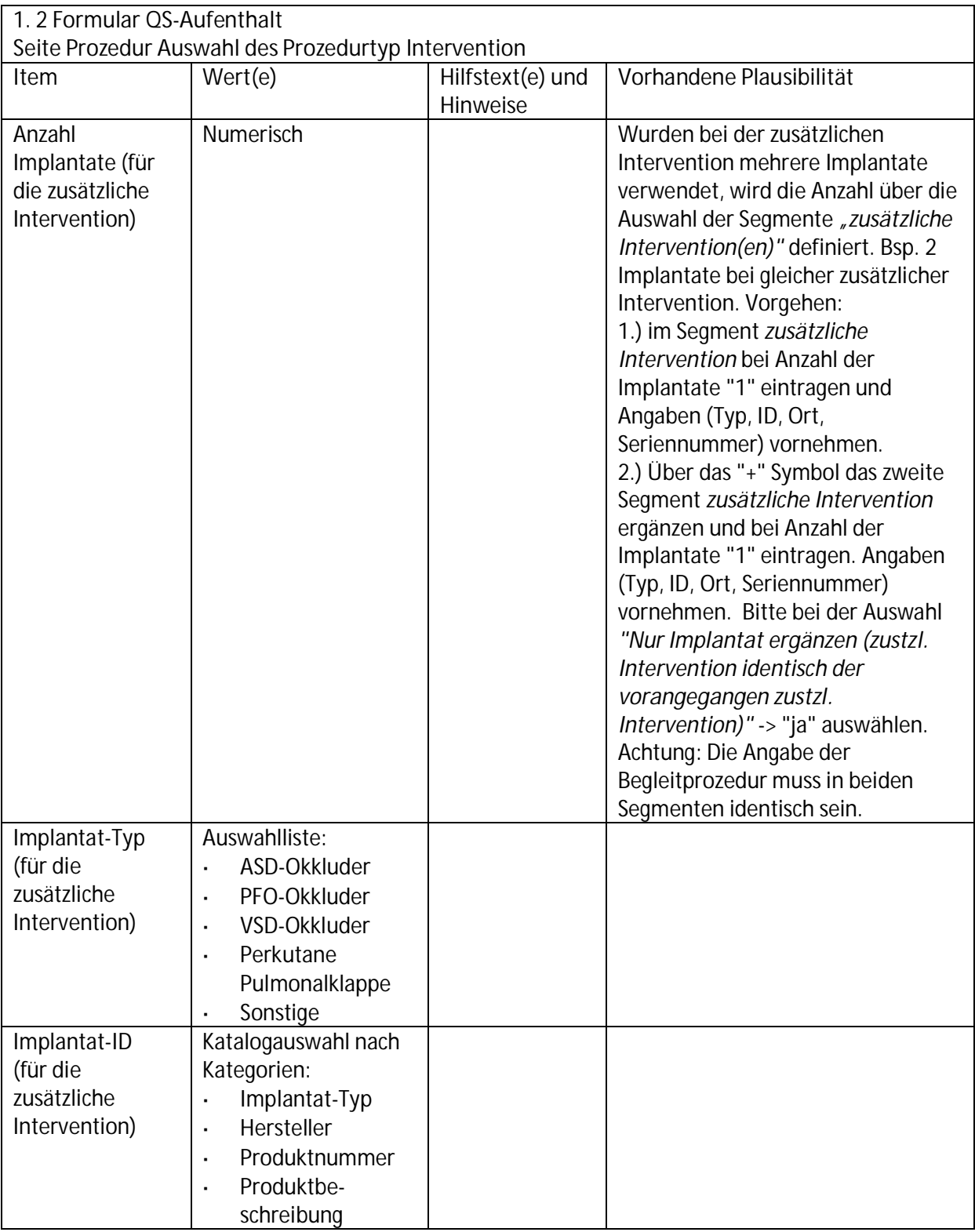

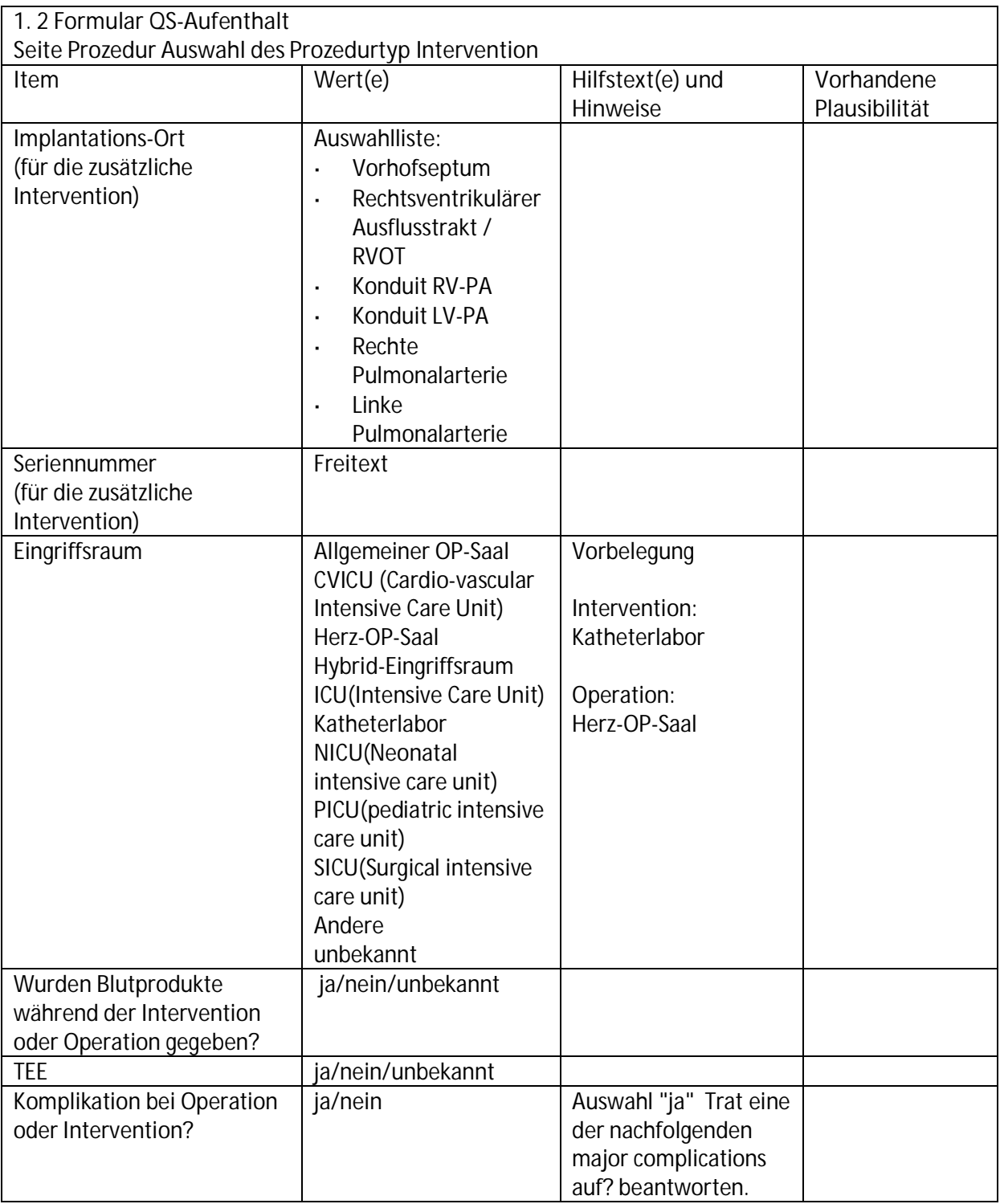

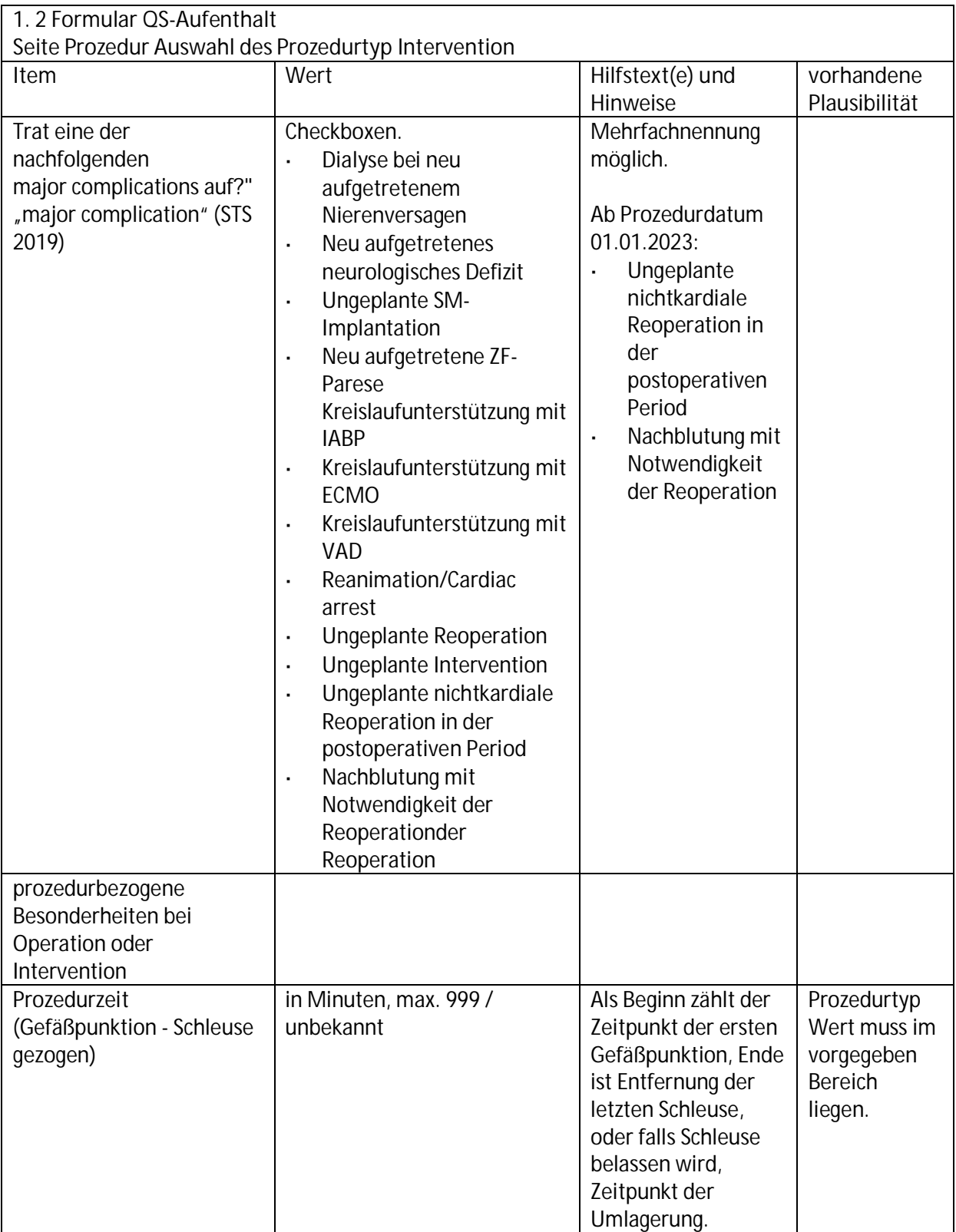

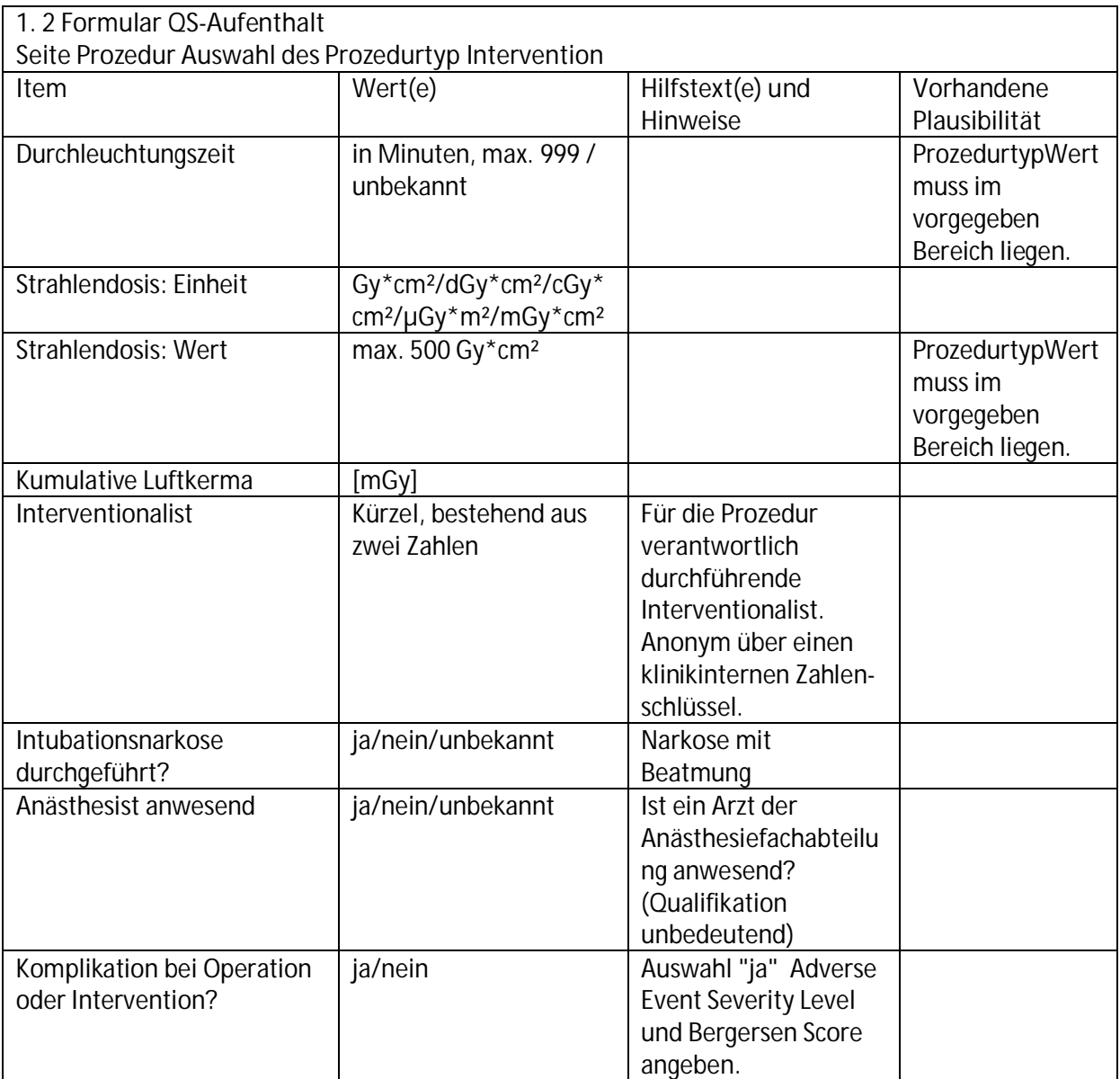

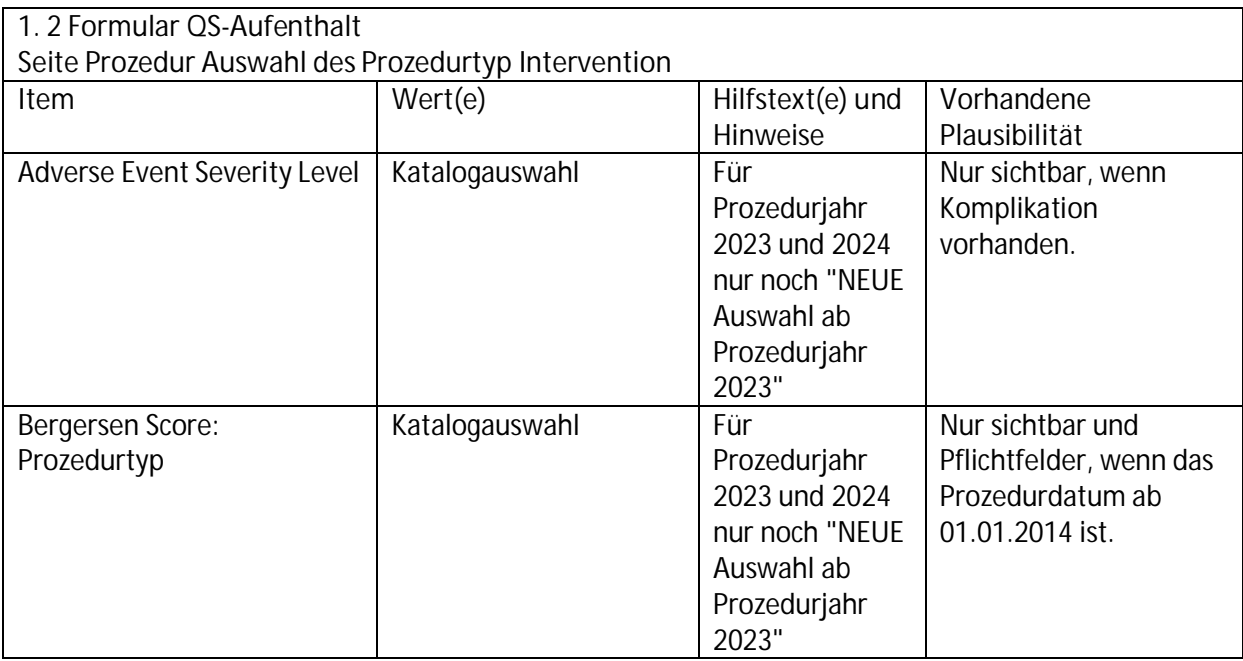

## **Seite Prozedur Auswahl Prozedurtyp Hybridtherapie**

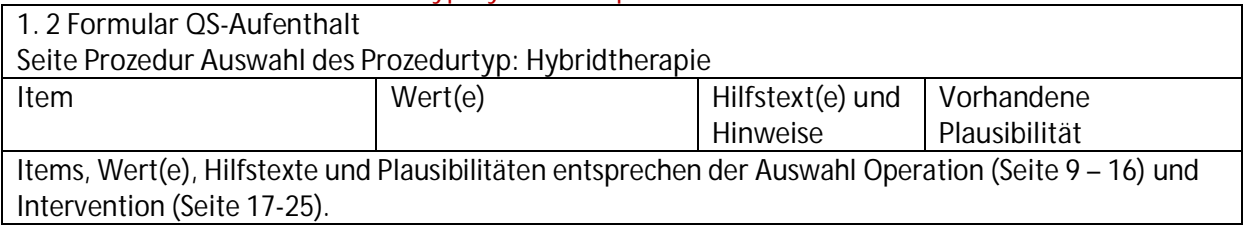

#### **Seite Entlassung**

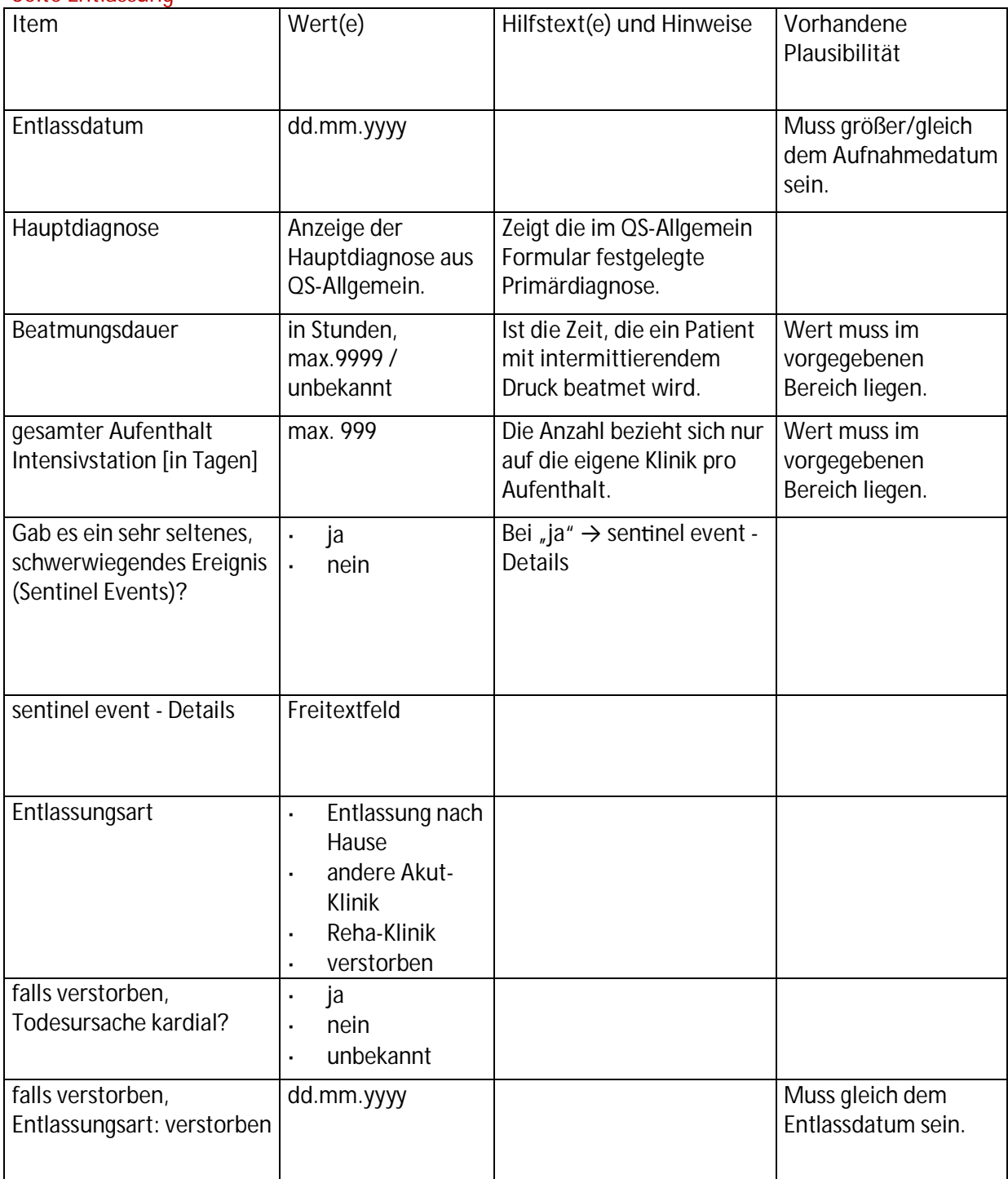

#### 1. 3 Formular QS-Nachkontrolle

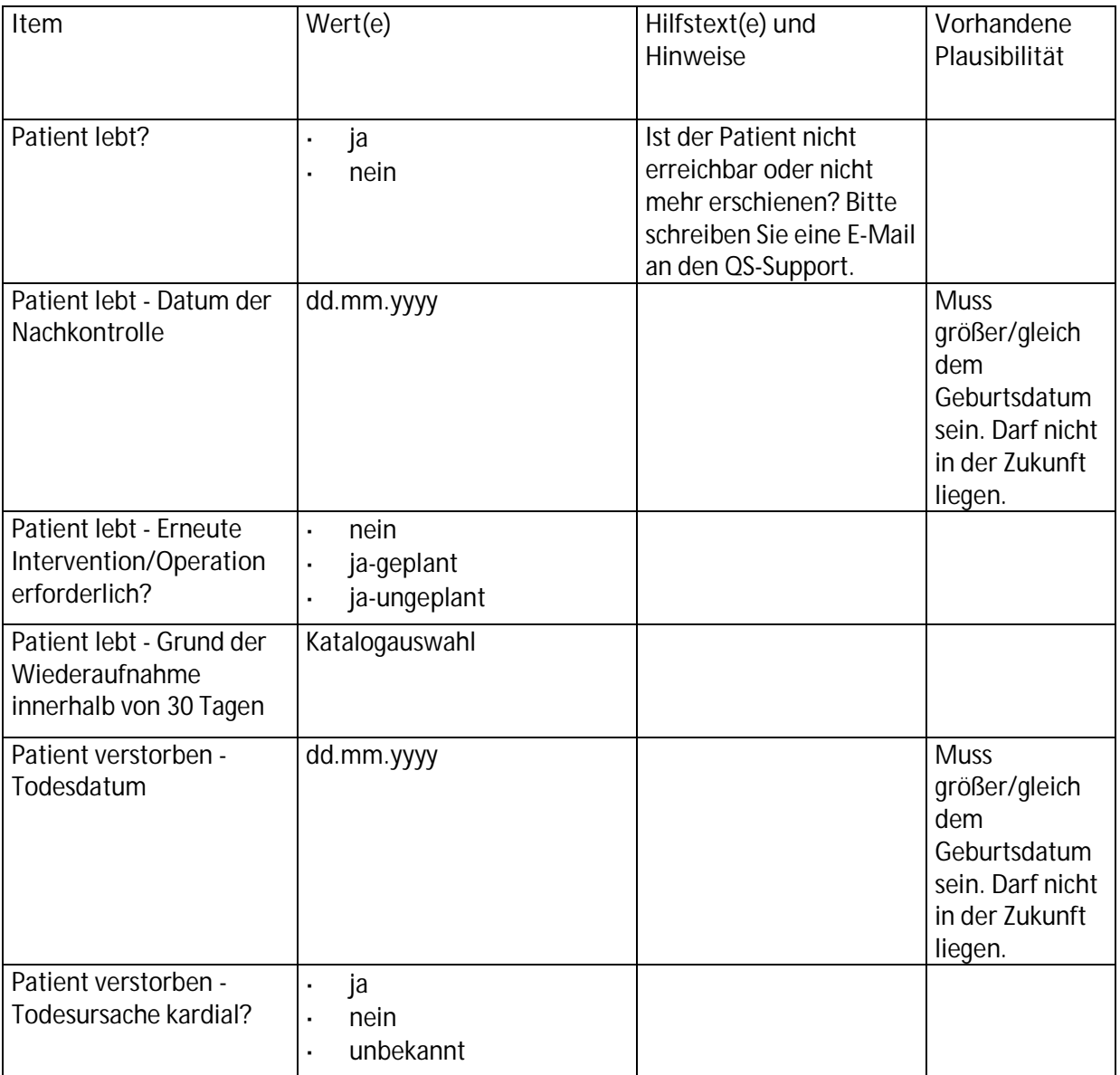